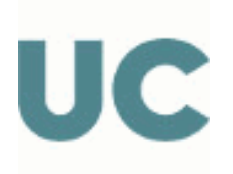

School of Maritime Engineering

# SUBJECT TEACHING GUIDE

## G1126 - 3-Dimensional Modelling of Ship Elements

## Degree in Maritime Engineering

### Academic year 2023-2024

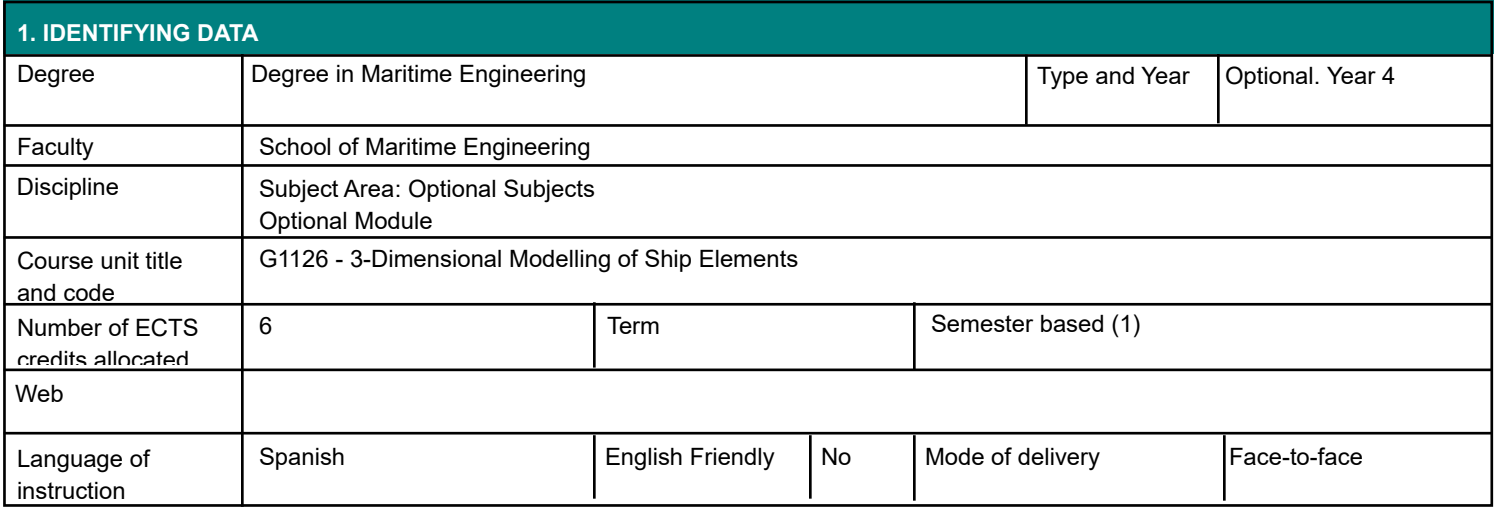

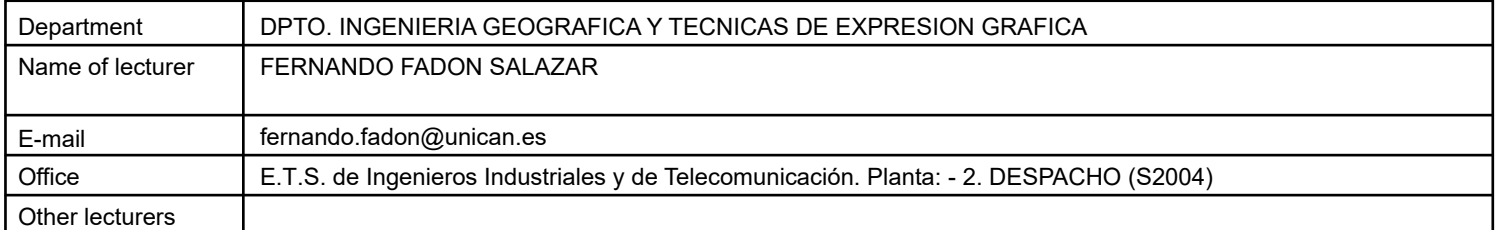

#### **3.1 LEARNING OUTCOMES**

- Designing and obtaining graphic documentation required by 3D modeling, applied to the design of equipment and facilities related to maritime engineering, such as ships, piping, ship hulls, etc.

### **4. OBJECTIVES**

Graphically designing facilities and equipment related to maritime engineering.

Manage solid modeling programs

Getting drawings and graphics of ships equipment and systems

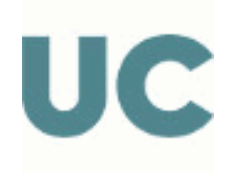

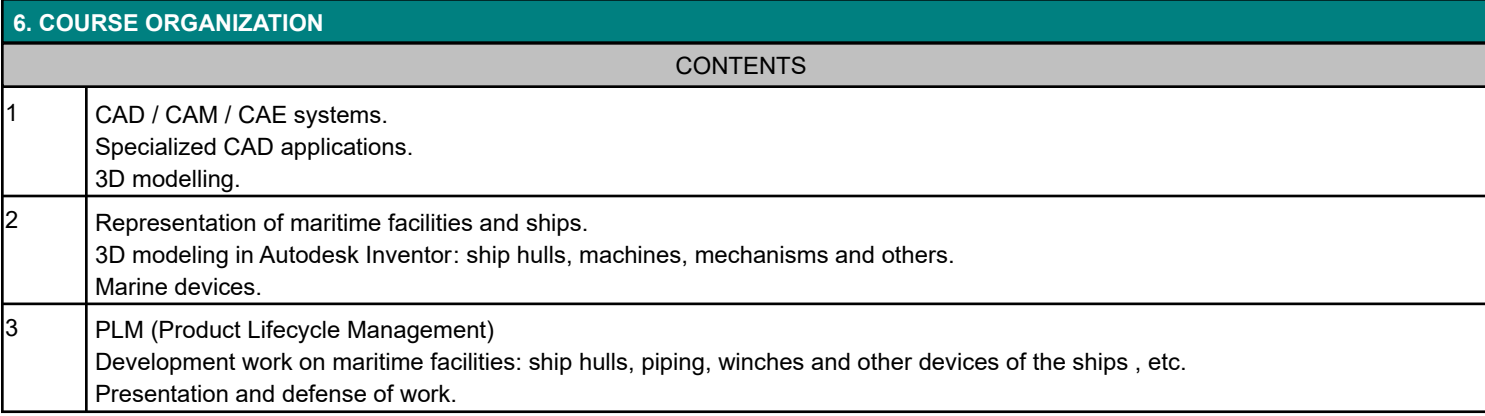

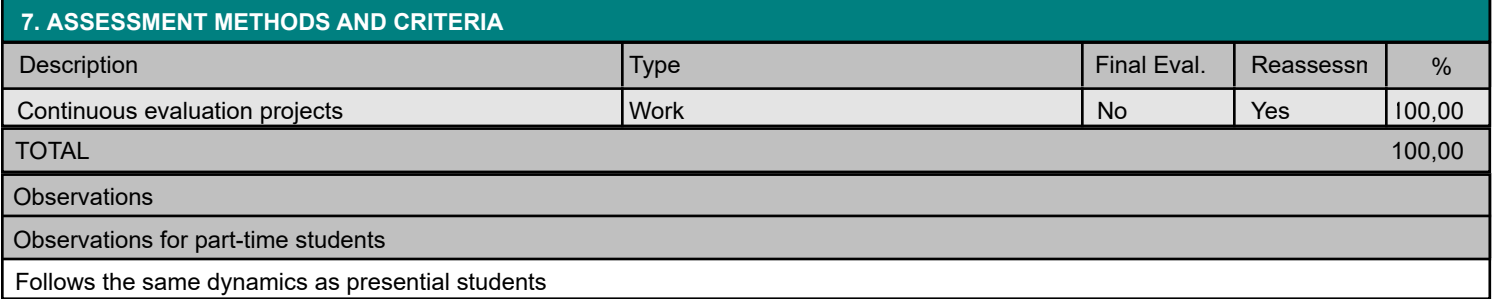

# **8. BIBLIOGRAPHY AND TEACHING MATERIALS**  BASIC Waguespack, C. (2013). Mastering autodesk inventor 2014 and autodesk inventor LT 2014. John Wiley and Sons. Senabre Blanes, C. (2009). Diseño mecánico con autodesk inventor : Paso a paso. Club Universitario. Younis, W. (2012). Inventor y su simulación con ejercicios prácticos: Una guía paso a paso con soluciones para el diseño en ingeniería. Marcombo.